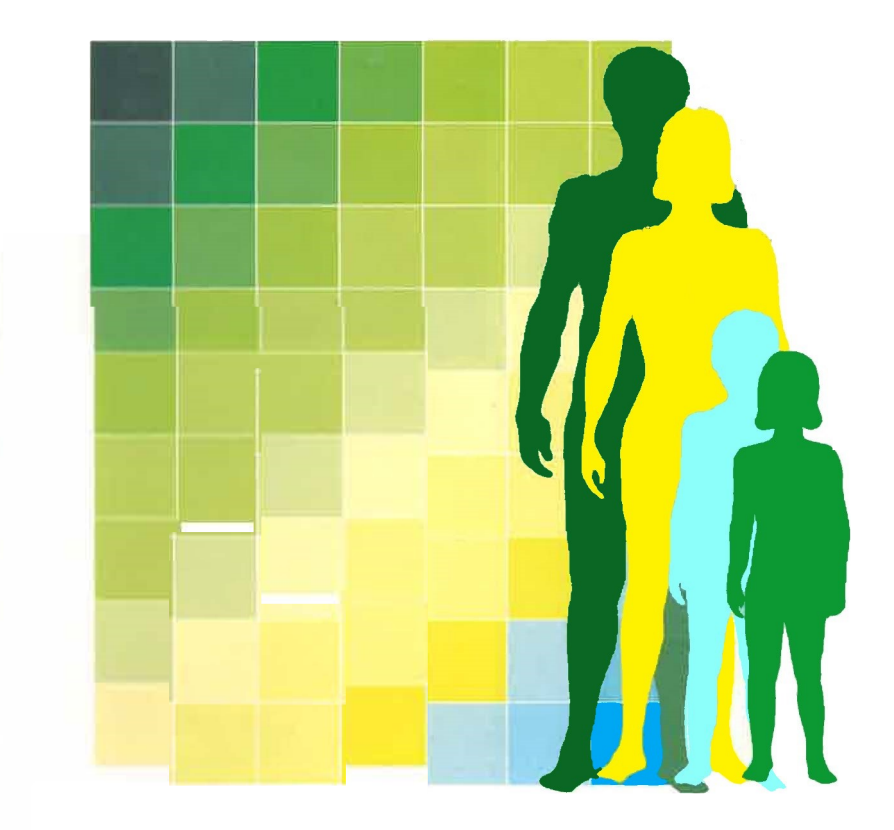

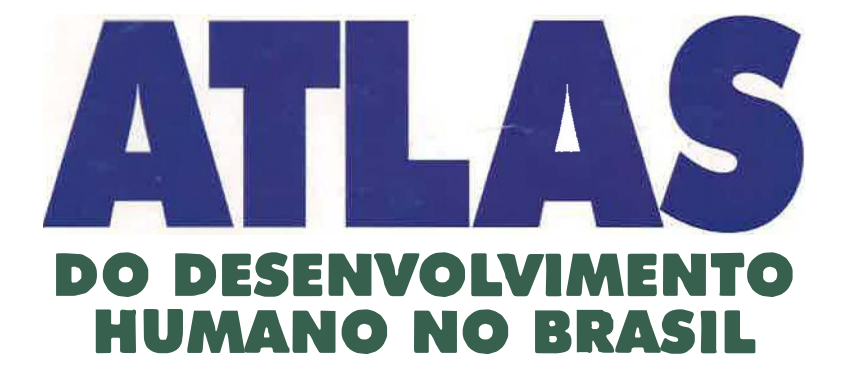

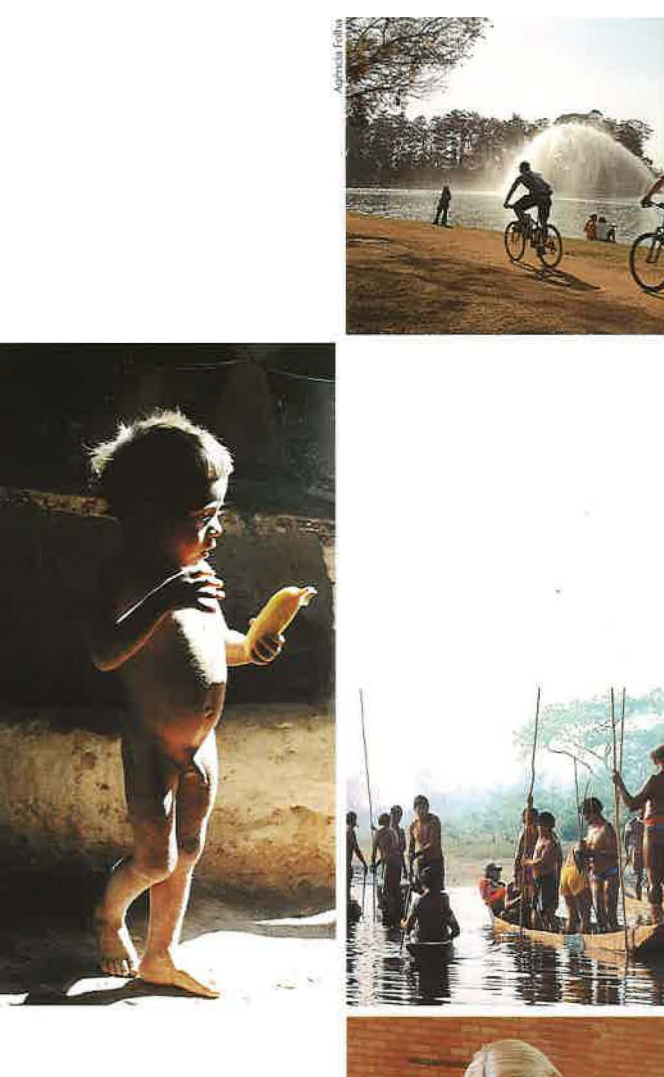

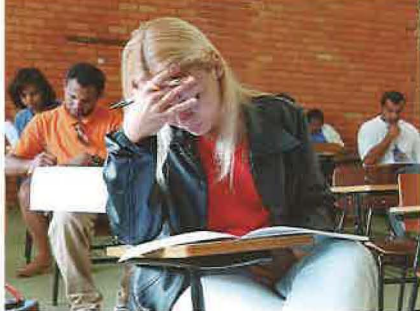

# **OQUE E O ATLAS**

O ATLAS DO DESENVOLVIMEN-TO HUMANO NO BRASIL é um banco de dados eletrônico Feito com o objetivo de democratizar o acesso e aumentar a capacidade de análise sobre informações socioeconômicas relevantes dos 5.507 municípios brasileiros e das 27 Unidades da Federação.

Baseado nos microdados dos censos de 1991 e de 2000 do IBGE (Fundação Instituto Brasileiro de Geografia e Estatística), este sistema disponibiliza informações sobre o Índice de Desenvolvimento Humano Municipal (IDH-M) e 124 outros indicadores georreferenciados de população. educação. habitação, longevidade, renda. desigualdade social e características físicas do território.

Com uma navegação simples e auto-explicável. o Atlas permite ao usuário criar seus próprios instrumentos de análise sobre diversas dimensões do desenvolvimento humano. através de mapas temáticos. tabelas, gráficos. relatórios. ordenamento (rankings) de municípios e Estados. e ferramentas estatísticas. Os resultados podem ser impressos ou exportados para serem trabalhados em outros programas. como planilhas eletrônicas. por exemplo.

Já na tela de apresentação é possível visualizar todas as principais Funções do Atlas:

1. **Consulta Simples** - apresenta tabelas pré-definidas da área geográfica escolhida pelo usuário. Estas podem ser referentes a municípios ou Unidades da Federação. Para facilitar a escolha. os municípios estão divididos por microrregiões, Estados e Grandes Regiões. Além disso, o usuário tem a possibilidade de criar suas próprias regiões e salvá-las no programa.

**2. Consulta Avançada** - tem o mesmo mecanismo que a consulta simples. mas oferece ao usuário a possibilidade de montar suas próprias tabelas. escolhendo quais indicadores entrarão em cada coluna. com a opção de criar condicionalidades para a seleção de variáveis.

**3. Maiores e Menores** - é uma maneira rápida de visualizar. por exemplo. os municípios com melhor ou pior classificação no ranking de qualquer um dos indicadores. Também há Filtros que permitem

fazer essa classificação por Grandes Regiões, Estados ou microrregiões.

**4. Perfil** - Elabora automaticamente um relatório de cinco páginas, sobre um município ou uma Unidade da Federação, que contém um mapa de localização. as principais características do território. e dados evolutivos, de 1991 a 2000, sobre temas como população, estrutura etária. indicadores de longevidade e mortalidade. nível educacional. nível e distribuição de renda, pobreza, desigualdade, acesso a serviços básicos e a bens de consumo, indicadores de vulnerabilidade Familiar, e desenvolvimento humano.

**5. Mapa Temático** - a partir de um indicador escolhido pelo usuário. o programa colore um mapa da área geográfica selecionada (Brasil, Grande Região, Estado. microrregião). de acordo com um intervalo pré-estabelecido ou definido pelo usuário. O mapa pode ser exportado para uso em outros programas.

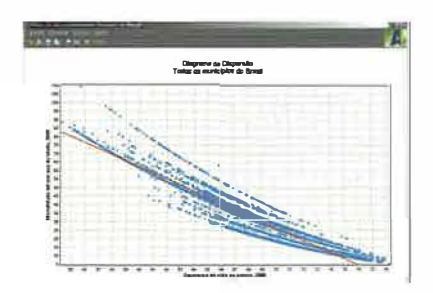

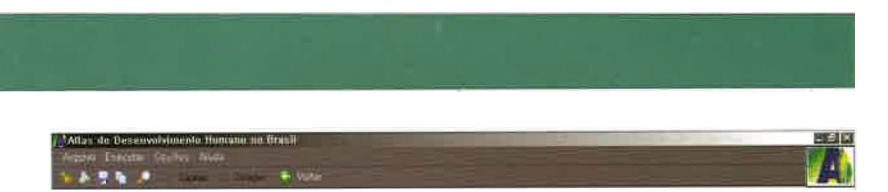

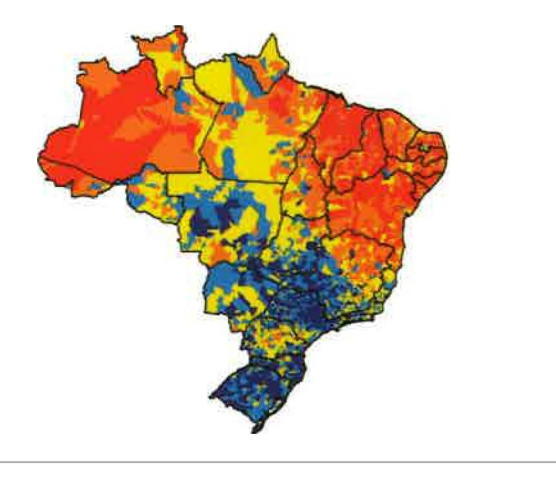

**Indica da Desenvolvimento Humano Municipal • 2000** 

**6. Histograma** - essa Função permite ao usuário criar um gráfico de barras que representa a distribuição dos municípios (ou Estados) na escala da variável escolhida - por exemplo, se há mais unidades próximas ao início, ao meio ou ao fim da escala. Clicando-se em uma das barras, o programa mapeia automaticamente todos os municípios que estão dentro daquele intervalo.

7. **Correlação** - trata-se de uma função estatística simples que permite ao usuário descobrir se existe uma correlação positiva ou negativa (ou se não há correlação) entre duas variáveis. O programa mostra um gráfico: quanto mais dispersos estiverem os pontos no gráfico. menor a correlação entre as variáveis e vice-versa.

**8. Relatório** - o Atlas permite ao usuário escolher um indicador para que. a partir dele, o programa crie um relatório automático, mostrando a distribuição dos municípios (ou Unidades da Federação) por Faixas, a traçando um retrato da situação em 1991 e em 2000. O relatório pode ser Feito para todos os municípios do país ou para os municípios de uma determinada região ou Unidade da Federação.

Para Facilitar seu uso. o Atlas possui, no menu Ajuda/Conteúdo. um guia passo a passo que ensina o usuário a navegar com desenvoltura por todas as suas Funções.

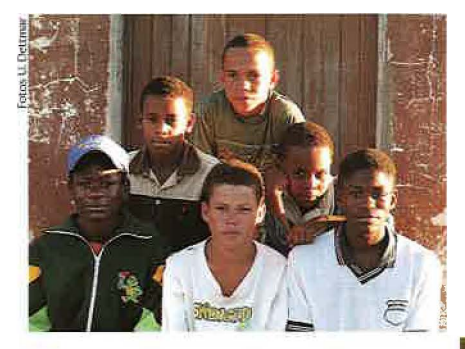

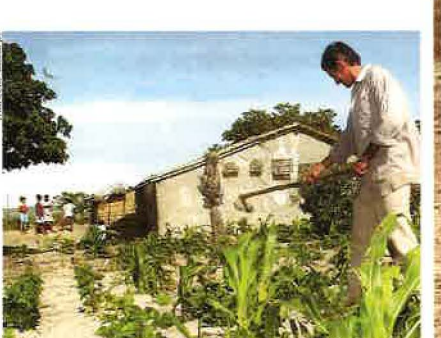

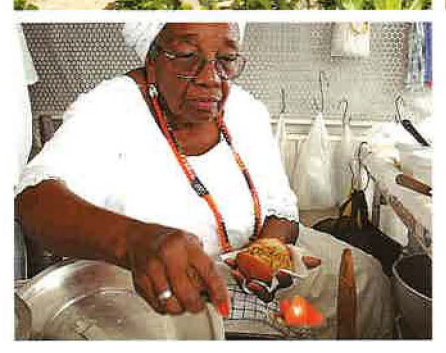

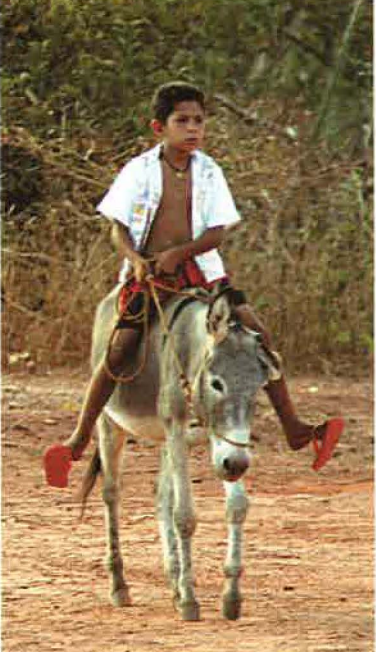

## **usos POSSÍVEIS PARA O ATLAS**

O ATLAS do Desenvolvimento Humano no Brasil é uma ferramenta de múltiplos usos para públicos variados. Ele pode ser usado por administradores públicos para planejar e eleger prioridades orçamentárias, por pesquisadores para realizar estudos em profundidade sobre quaisquer regiões ou aspectos socioeconômicos do país. por organizações não-governamentais para definir seu foco de atuação, por jornalistas para fazer um acompanhamento acurado de políticas públicas. e pela sociedade civil para avaliações de interesse público.

No caso de gestores do setor público, o Atlas é um instrumento útil nas três esferas de governo. Administradores municipais podem usá-lo para priorizar políticas publicas e atrair investimentos em um município ou microrregião, o governo estadual pode visualizar em mapas temáticos a cobertura de redes de serviços sociais. Para a administração federal. o Atlas proporciona uma visão de conjunto das carências e potencialidades de cada região.

O Atlas é também um meio de facilitar o trabalho cooperativo dos governos com a sociedade civil. propiciando acesso a informações fundamentais sobre o acesso a bens públicos e serviços básicos.

Os pesquisadores podem transformá-lo em ferramenta para diagnosticar diferentes dimensões da pobreza e do desenvolvimento humano, identificar desigualdades sociais e espaciais, bem como casos exitosos de avancos do bemestar.

A imprensa, por sua vez, conta com indicadores sintéticos. como o IDH-M e seus sub-índices de renda. longevidade e educação, para traçar um panorama amplo e ao mesmo tempo aprofundado da realidade brasileira. O recurso de fazer histogramas permite visualizar com rapidez e facilidade a distribuição das carências e potencialidades de todos os municípios e perceber o grau de desigualdade regional. A sociedade civil organizada poderá valer-se de informações inéditas. como por exemplo sobre desigualdade racial. para organizar uma agenda de desenvolvimento humano sustentável, para o presente e para o longo prazo.

O Atlas é um sistema útil para todos os agentes de desenvolvimento interessados em remover as barreiras para a elevação do bem-estar das populações dispersas por todo o território nacional.

# **O ATLAS E AS METAS DO MILÊNIO**

A ORCANIZAÇAO DAS NAÇÕES UNIDAS realizou, em setembro de 2000, a Assembléia do Milênio. durante a qual chefes de estado ou de governo de 191 países subscreveram a Declaração do Milênio. um conjunto de objetivos para o desenvolvimento e a erradicação da pobreza no mundo - as chamadas "Metas do Milênio" (MDMs).

### **As oito Metas resultantes da Assembléia do Milênio são:**

- Erradicar a pobreza absoluta e a Fome
- Universalizar o acesso à educação primária
- Promover a igualdade de gênero e a autonomia das mulheres
- Reduzir a mortalidade infantil
- Melhorar a saúde materna
- Combater o HIV/AIDS, a malária e outras doenças
- Garantir a sustentabilidade ambiental
- Estabelecer uma parceria mundial para o desenvolvimento

Dadas estas 8 Metas internacionais comuns. 18 objetivos e mais de 40 indicadores foram definidos, para possibilitar uma avaliação uniforme das MDMs, nos níveis global. regional e nacional. As metas definidas devem ser atingidas, em sua maioria. num período de 25 anos (entre 1990 e 2015}.

O acompanhamento das MDMs deve considerar especificidades nacionais. Assim. cada país deve valer se de suas capacidades para monitorá-las.

O Atlas do Desenvolvimento Humano no Brasil é uma contribuição ímpar para a avaliação das MDMs. pois seus dados desagregados vão além das médias. pemiitindo verificar o ponto de partida e a evolução do bemestar das populações de cada porção do território brasileiro.

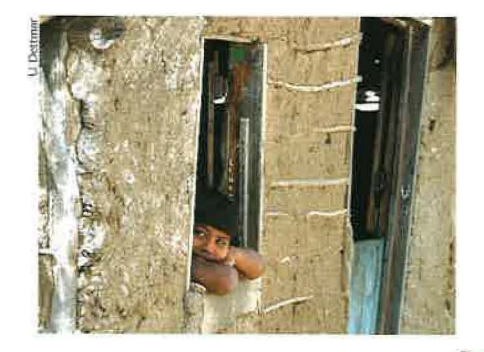

**Internio Atlema** 

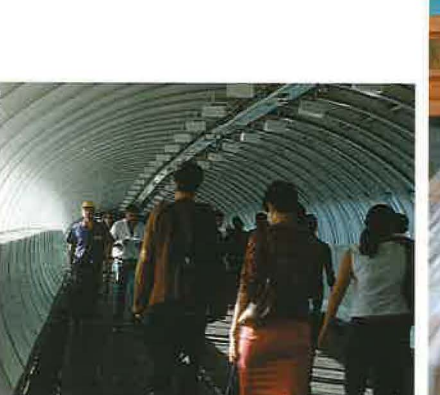

U Detimai

**Bullear** 

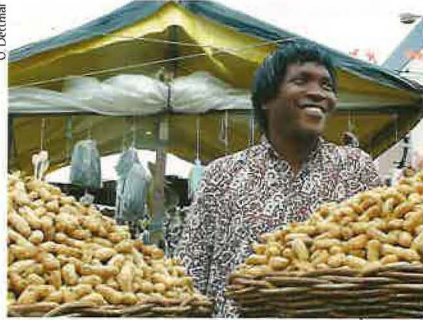

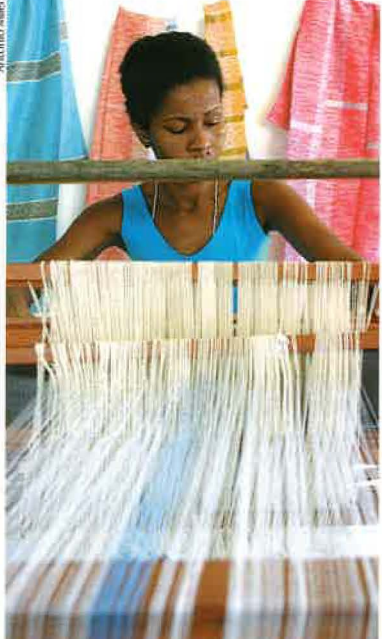

## CRÉDITOS/ EQUIPE TÉCNICA

**Supervisão**  Roberto Borges Martins José Carlos Libânio

**Coordenação Técnica**  Maria Luiza de Aguiar Marques Ricardo Paes de Barros

**Fundação João Pinheiro - FJP**  Cláudia Júlia Guimarães Horta Fernando Martins Prates Maria Luiza de Aguiar Marques Mônica Galupo Fonseca Costa Olinto José Oliveira Nogueira (coordenador) Vera Scarpelli Castilho Bárbara Nascimento Ferreira (estagiária).

**Instituto de Pesquisa Econômica Aplicada - IPEA**  Ana Lúcia Santos Gonçalves Rocha Daniele Reis de Oliveira Jeffry Roger Rivas Arancibia Ricardo Paes de Barros Roberta Carius Gonçalves (coordenação administrativa) Rosane Silva Pinto de Mendonça

**Programa das Nações Unidas para o Desenvolvimento - PNUD**  Fausto dos Anjos Alvim José Carlos Libânio Paulo Chiarelli Rachel Dias Azevedo Eduardo Ricardo Oliveira da Veiga (estagiário) Gabriel Strautman (estagiário) Karla Parra Corrêa (estagiária)

> **Consultoria em Demografia - CEDEPLAR/UFMG**  José Alberto Magno de Carvalho Diana O. Sawyer

**Colaboradores**  Afonso Henriques Borges Ferreira (renda) Rosa Maria Ramalho Massena (habitação)

**Desenvolvimento do Software**  Eduardo Martins (ESM Consultoria)

## INICIATIVA DO PROJETO

### Instituições Participantes

### **PNUD**

Programa das Naçôes Unidas para o Desenvolvimento

**Representante Residente do PNUD e Coordenador do Sistema das Nações Unidas no Brasil**  Carlos Lopes

> **Assessor para Desenvolvimento Sustentável**  José Carlos Libânio

#### **IPEA**

Instituto de Pesquisa Econômica Aplicada

**Presidente**  Glauco Arbix

**Diretoria de Estudos Macro-Econômicos**  Paulo Mansur Levy

#### **Fundação João Pinheiro** Governo de Minas Gerais

**Presidente**  Amílcar Martins

**Diretora do Centro de Estudos Econômicos e Sociais - CEES**  Maria Luiza de Aguiar Marques

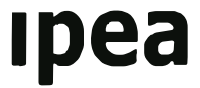

Instituto de Pesquisa Econômica Aplicada

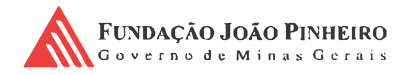

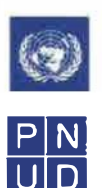

Programa das Nações Unidas para o Desenvolvimento

Para informações sobre como obter o Atlas, visite-nos: www.ipea.gov.br · www.fjp.gov.br · www.pnud.org.br